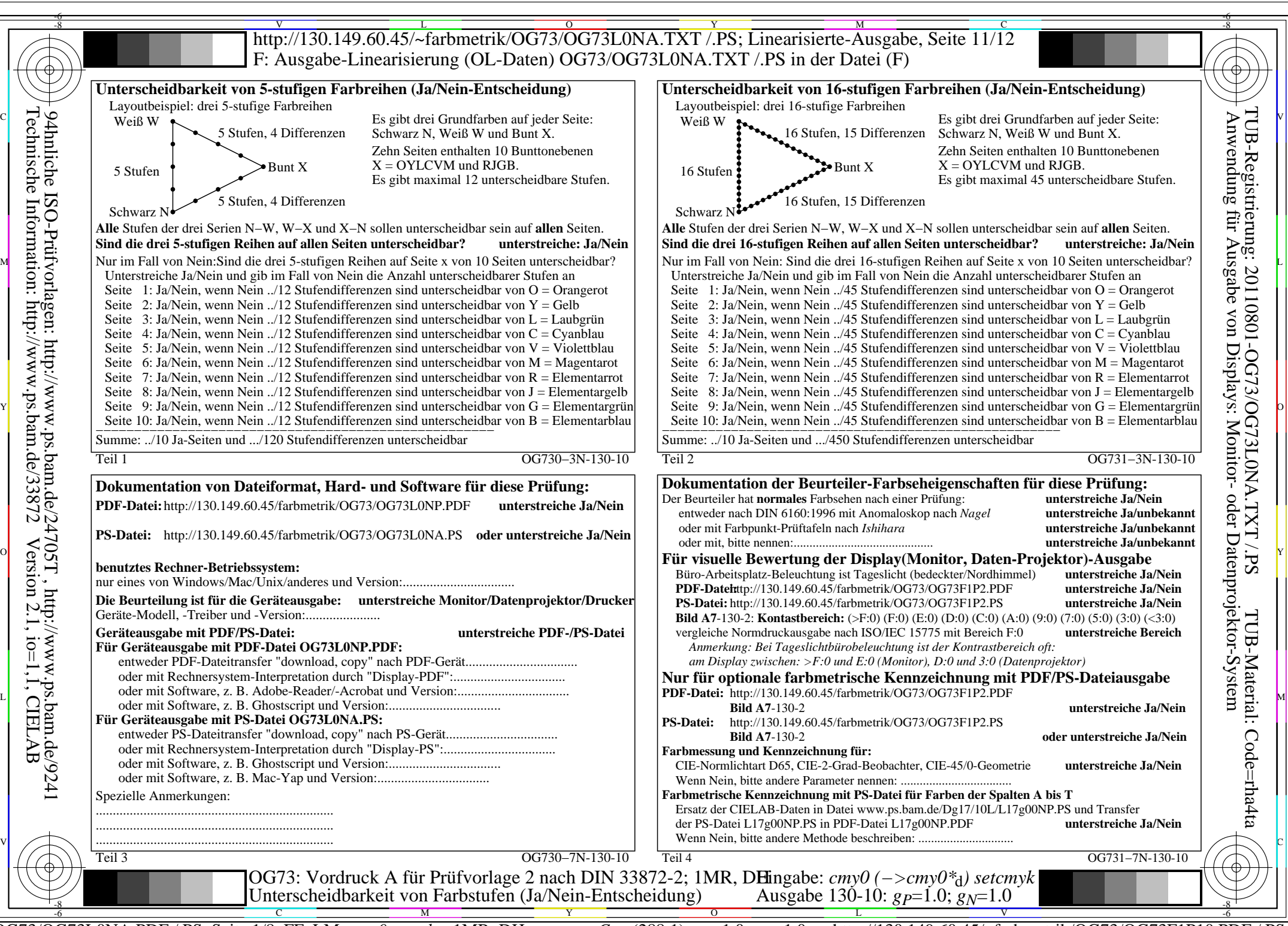

OG73/OG73L0NA.PDF /.PS, Seite 1/8, FF\_LM: *cmy0−>rgb*d; 1MR, DH *C*Y8 (288:1): *g*P=1.0; *g*N=1.0 http://130.149.60.45/~farbmetrik/OG73/OG73F1P10.PDF /.PS

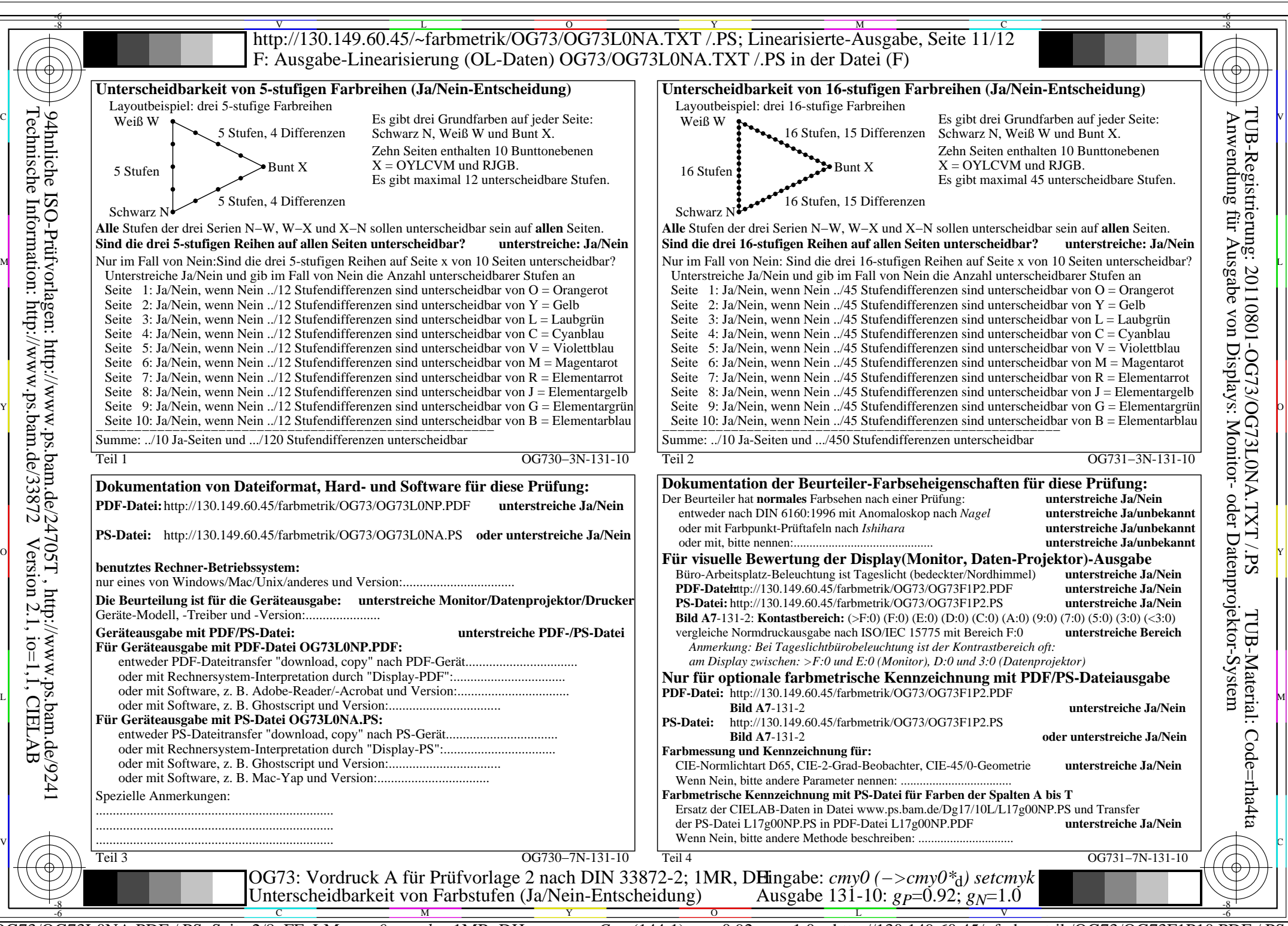

OG73/OG73L0NA.PDF /.PS, Seite 2/8, FF\_LM: *cmy0−>rgb*<sub>d</sub>; 1MR, DH *C*<sub>Y7</sub> (144:1): *g*p=0.92; *gN*=1.0 http://130.149.60.45/~farbmetrik/OG73/OG73F1P10.PDF

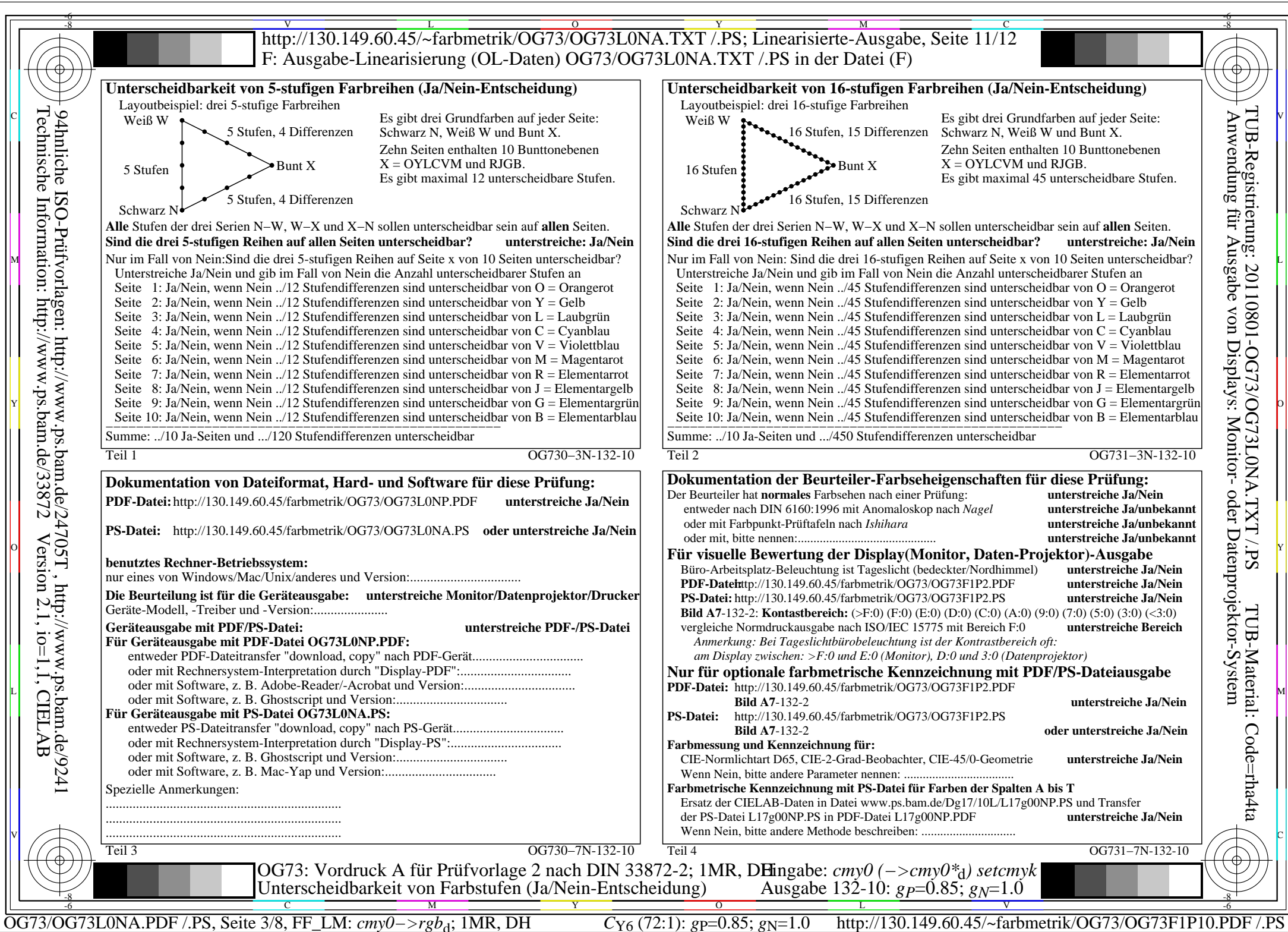

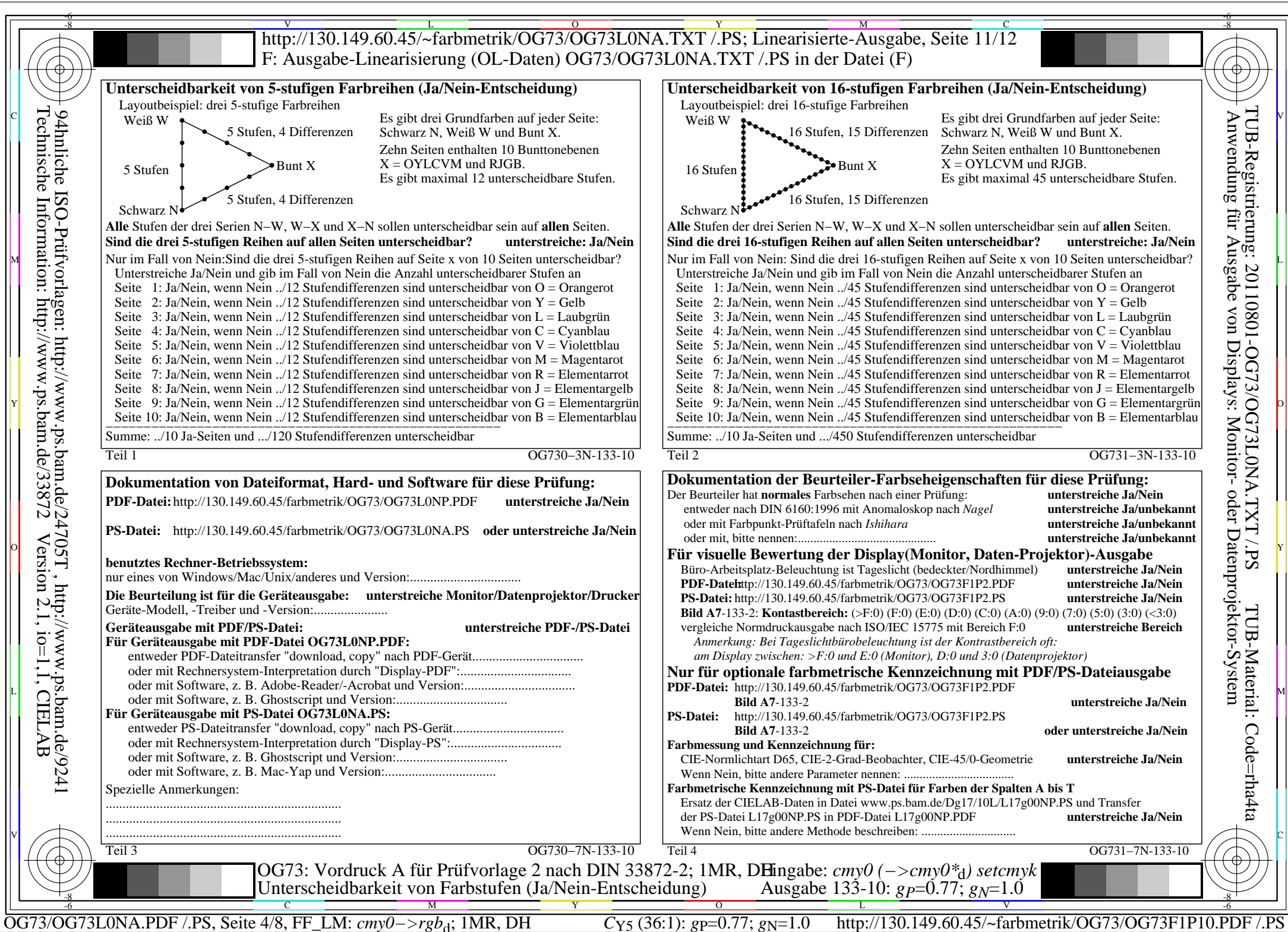

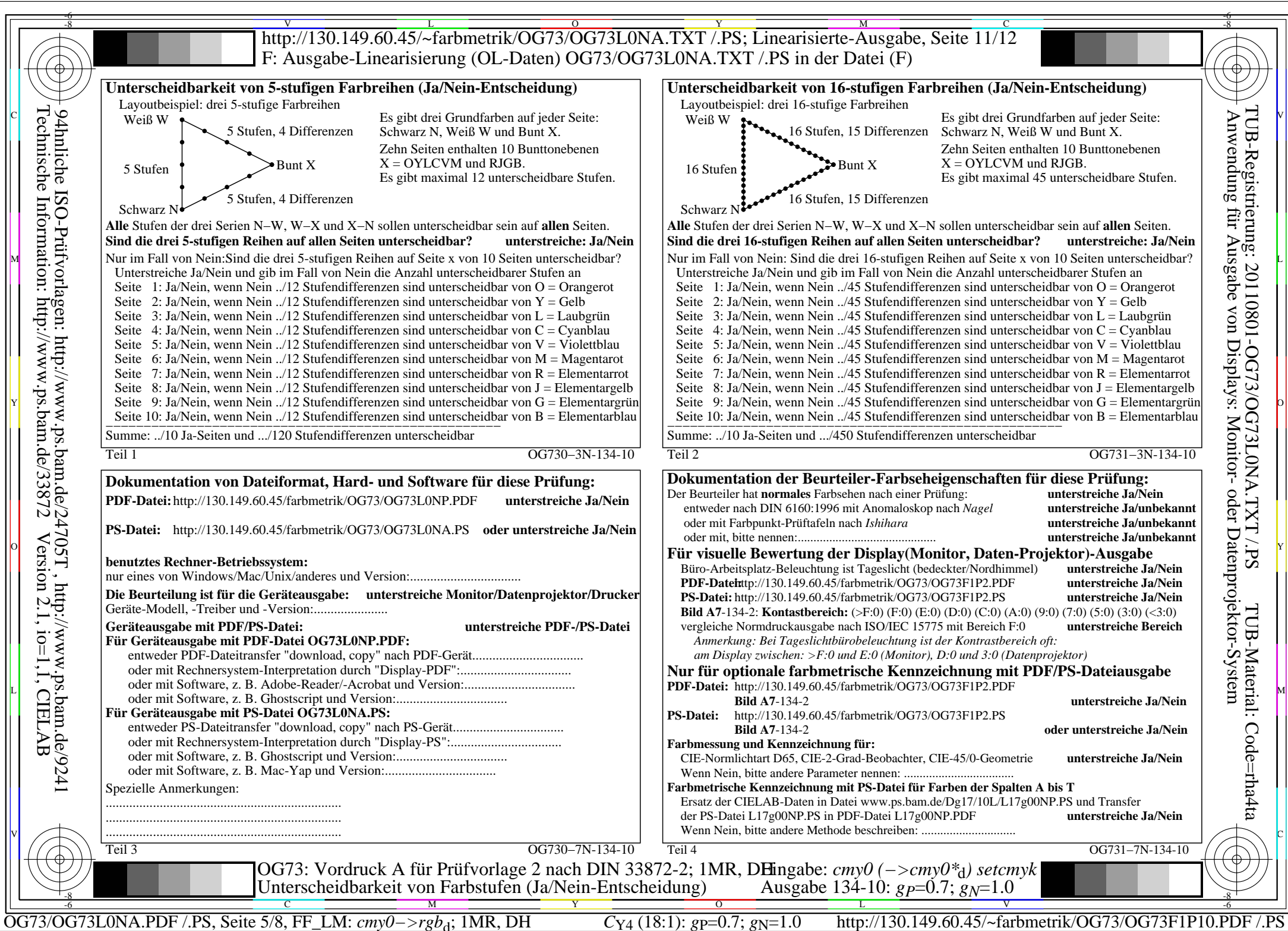

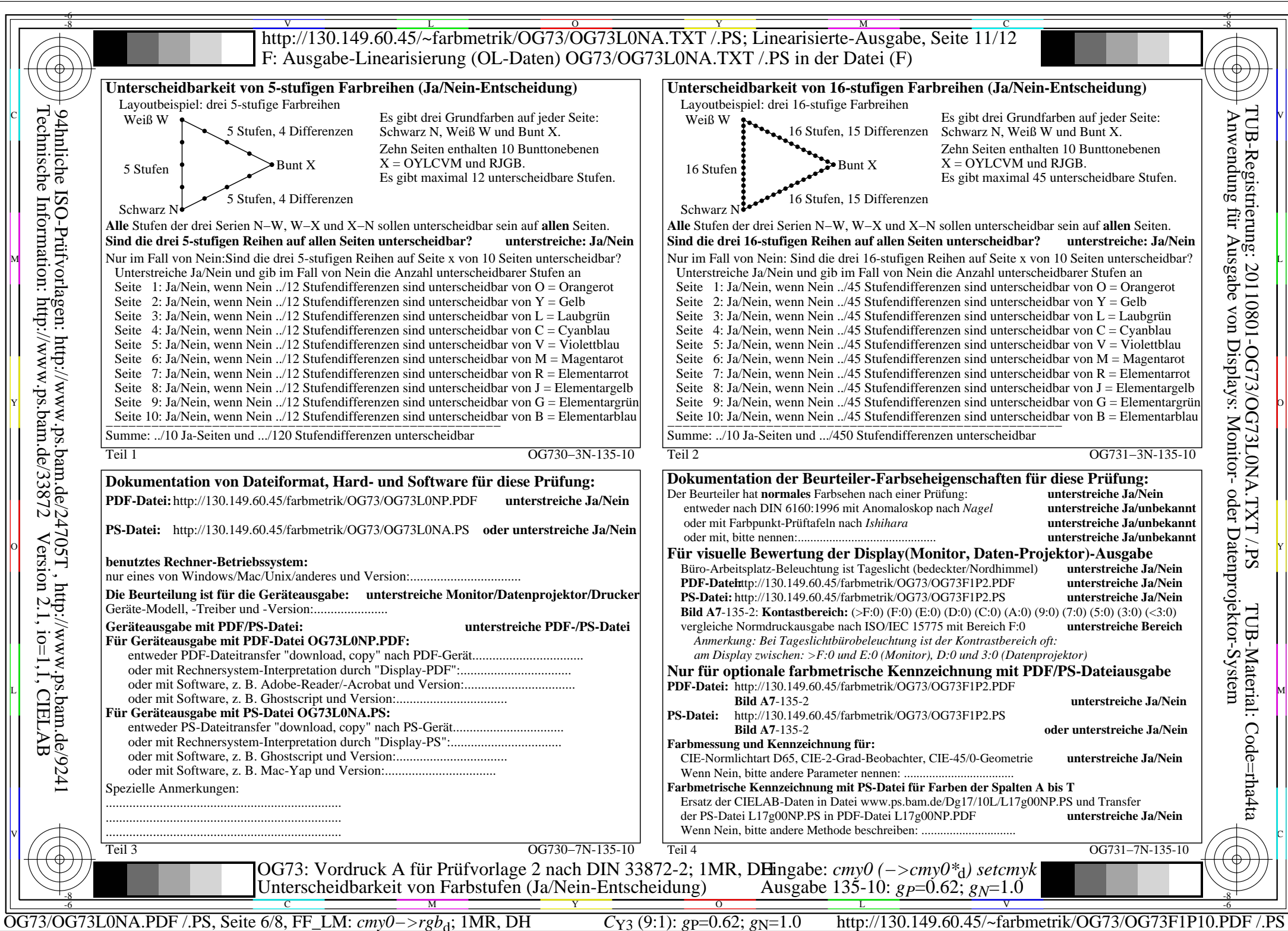

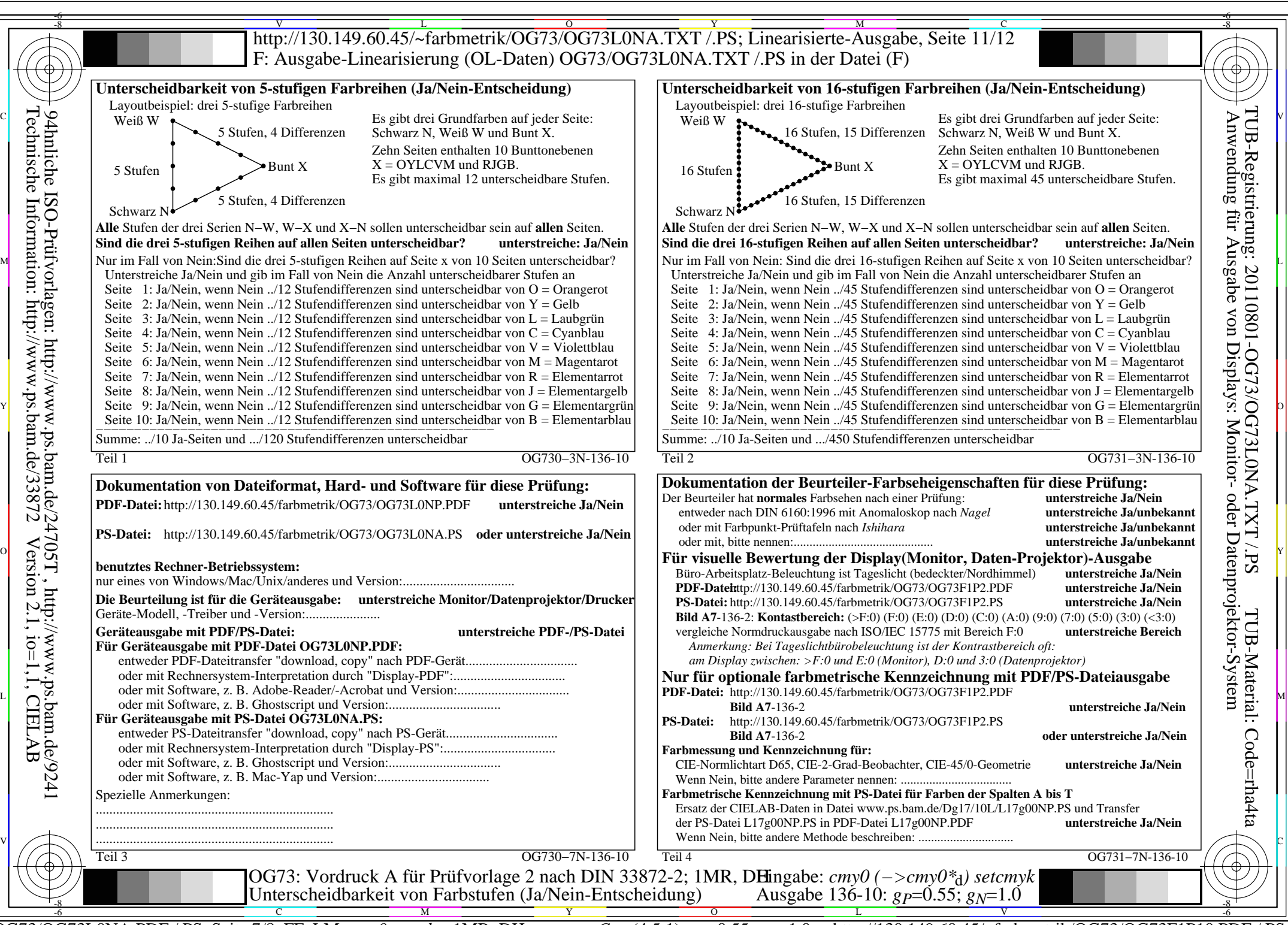

OG73/OG73L0NA.PDF /.PS, Seite 7/8, FF\_LM: *cmy0−>rgb*d; 1MR, DH *C*Y2 (4,5:1): *g*P=0.55; *g*N=1.0 http://130.149.60.45/~farbmetrik/OG73/OG73F1P10.PDF /.PS

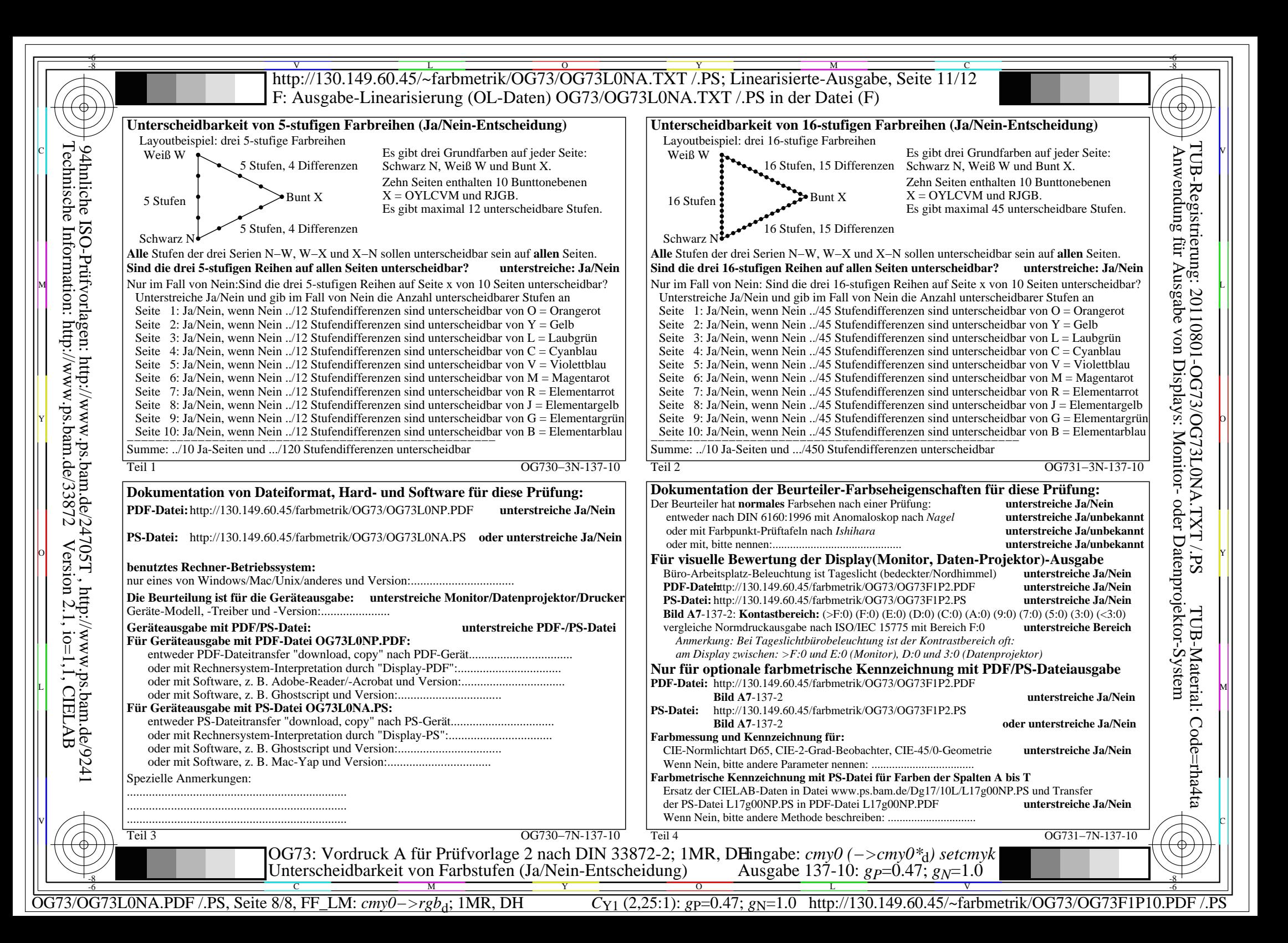